Paride Ferrante, Francesca Marcucci, Lucio Torrisi

COMet

Aknowledgments: Andreas Rhodin, Harald Anlauf

*COSMO GM 2018*

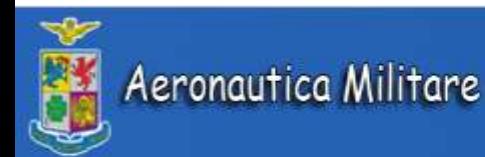

- The **Model Equivalent Calculator** (MEC) applies the observation operators used in the data assimilation scheme (Nudging, EnVar, LETKF) to model forecasts (COSMO, ICON, ICON-LAM, IFS) and stores the results in verication files (NetCDF feedback le format). These data are intended to be used for verication of the forecasts with respect to observations.
- MEC is responsbile for the creation of the feedback files (observation increment) for all the variables in the COSMO model.
- At the moment the soil moisture feedback file creation procedure is done with our own specific routine (not COSMO official).

Implementation of soil moisture feedback file creation procedures into the Model Equivalent Calculator

*COSMO GM 2018*

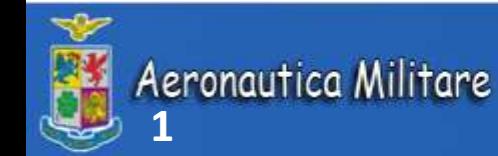

- MEC namelist setting:
	- Addition of &OBSERVATIONS\_SOIL namelist
	- In namelist &OBSERVATIONS :

read  $cdfin = T$  ! to read COSMO CDFIN files

! read  $NetCDF = F$ 

obs\_files = "WSOI\_2018070609-12-255-190.nc

•*Creation of mo\_soil\_obs.f90 in /analysis* 

It contains the 3 main subroutines that MEC needs to process SM observations:

- Read soil netcdf
- Check\_store\_soil
- Process soil

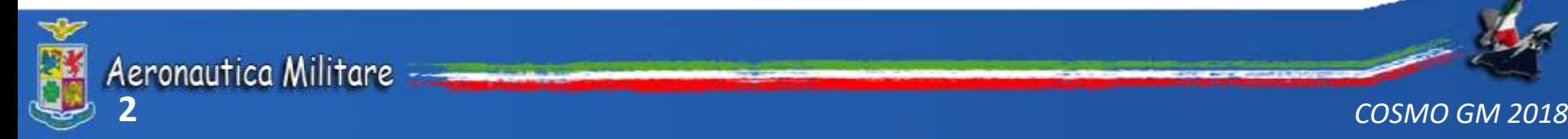

• *Subroutine read\_soil\_netcdf (ifile, i\_source, obs, head, lkeep, nkeep) :*

• Reading of the soil moisture cdfin input:

- real(sp), allocatable :: nssm (:) | surface soil moisture real(sp), allocatable :: nsmpf (:) | sm processing flag real(sp), allocatable :: nsmq (:) | sm quality real(sp), allocatable :: nsnco (:) | snow cover real(sp), allocatable :: nflsf (:) | frozen land surface fraction real(sp), allocatable :: niawf (:) linundation and wetland fraction real(sp), allocatable :: ntoco (:) | topographic complexity real(sp), allocatable :: nicep (:) | ice probability real(sp), allocatable :: nrfd (:) | rainfall detection
- real(sp), allocatable :: neesm (:) | estimated errore in surface soil moisture

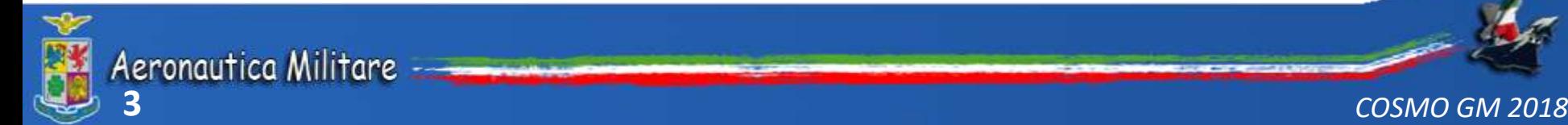

- *Subroutine check\_store\_soil (spot, obs, lkeep, nssm, nsmpf, nsmq,neesm, nsnco, nflsf, niawf,ntoco, nicep, nrfd )*
	- Setting of soil moisture quality checks:
		- IF (l\_err) THEN
			- IF (neesm>8.0) THEN

```
call decr_rpt_use (spot, CHK_INSDAT, STAT_PASSIVE, comment='l_err quality check')
bod%use%state = ST_PASSIVE !passive obs/report
bod%use%flags = FL_OBSTYPE !2^0 passive obs/report type (bit)
bod%use%check = CHK_NOTUSED !0 passive obs/report type
```
*Quality checks: 5 logical variables (l\_err, l\_wet …) that are in namelist &OBSERVATIONS\_SOIL"*

#### **ASCAT data is rejected where:**

- *snow:* the analysed snow amount is greater than 0.05 kg/m^2
- *frost:* the 2m Temperature analysis is below 275.15 K
- *wetlands:* the inundation and wetland amount has a value greater than 15%
- *mountains:* the topographic complexity has a value greater than 20%
- *ASCAT estimated error:* the error in the ASCAT surface soil wetness is estimated to be greater than 7% (Met Office) or 8% (ECMWF). This check rejects ASCAT data from regions with dense vegetation and sand dunes.

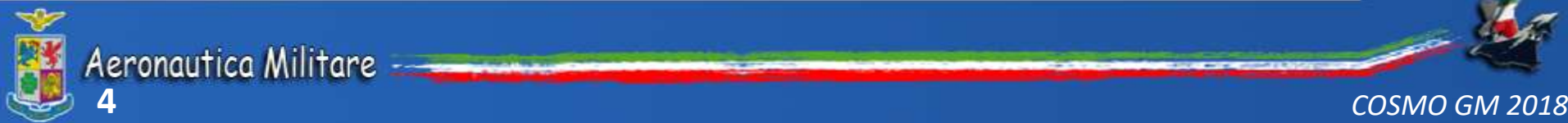

• *Subroutine process\_soil (task, spot, obs, atm, cols, xi, y, Jo, Jo\_atm, state)* 

*Main differences respect to the other observations (process\_synop, \_temp etc):*

• TSK\_Y : - Model soil moisture rescalation from mH2O to m3/m3 in the first 2 cm of the soil (model soil layer  $1 + 0.5$  layer 2):

 $y\%x$  (i) = ((w\_so(1)/1000) + 0.5<sup>\*</sup>(w\_so(2)/1000))/0.02

- Rescalation of SM observations (in %) to model values through CDF matching method:

obs%o%body(i)%o = obs%o%body(i)%o/100\*CDF\_wsoil\_slope(soiltyp,m) & + CDF wsoil intercept(soiltyp,m)

The CDF parameters (slope, intercept …) are setted in namelist &OBSERVATIONS\_SOIL"

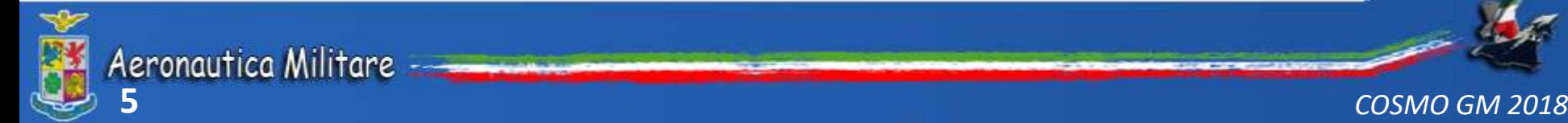

• *Subroutine process\_soil (task, spot, obs, atm, cols, xi, y, Jo, Jo\_atm, state)* 

*Main differences respect to the other observations (process\_synop, \_temp etc):*

• TSK\_Y : - Setting of obs errors using the after CDF obs values:

obs%o%body(i)%eo = 2 \* obs%o%body(i)%eo0 \* obs%o%body(i)%o / 100

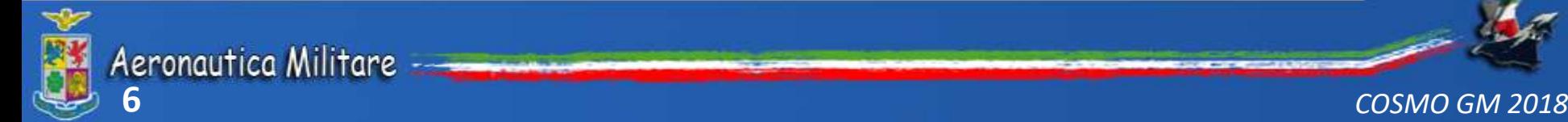

# MEC

- Implementation of mo\_soil\_obs.f90
- mofSOIL.nc production (det + 40 members)
- Use of mofSOIL.nc in KENDA:
- Not able to read some obs standard deviation values from namelist RULES (o%stdv\_oi (i)), that are instead read when using fofSOIL.nc as input

# Open problems (MEC + KENDA)

- Soil moisture analysis updates in comet-sma branch, possible merge with dace-dev?
- Mec documentation uncomplete

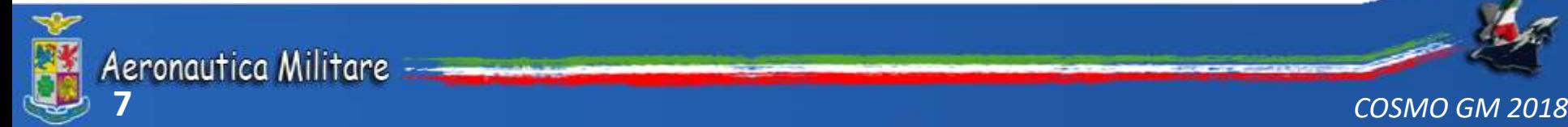